# **Arbeitsblatt**

28.03.2014

Kostenlos auf dw-aufgaben.de

Aufgaben-Quickname: 9122

Aufgabe 1

Zeichne die Gerade mit der angegebenen Geradengleichung in das Koordinatensystem ein.

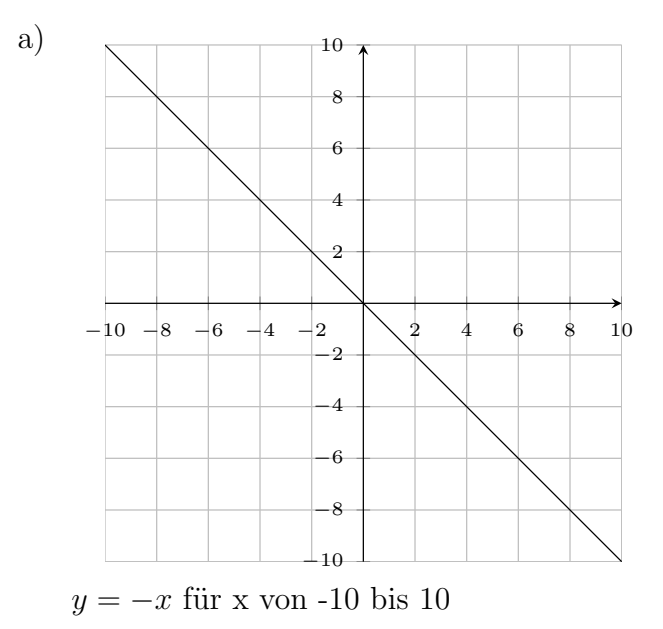

### Aufgabe 2

Zeichne die Gerade mit der angegebenen Geradengleichung in das Koordinatensystem

Quick: 9122

Quick: 9122

www.dw-aufgaben.de  $Seite$  1 bsp-9122-1/HQLJ

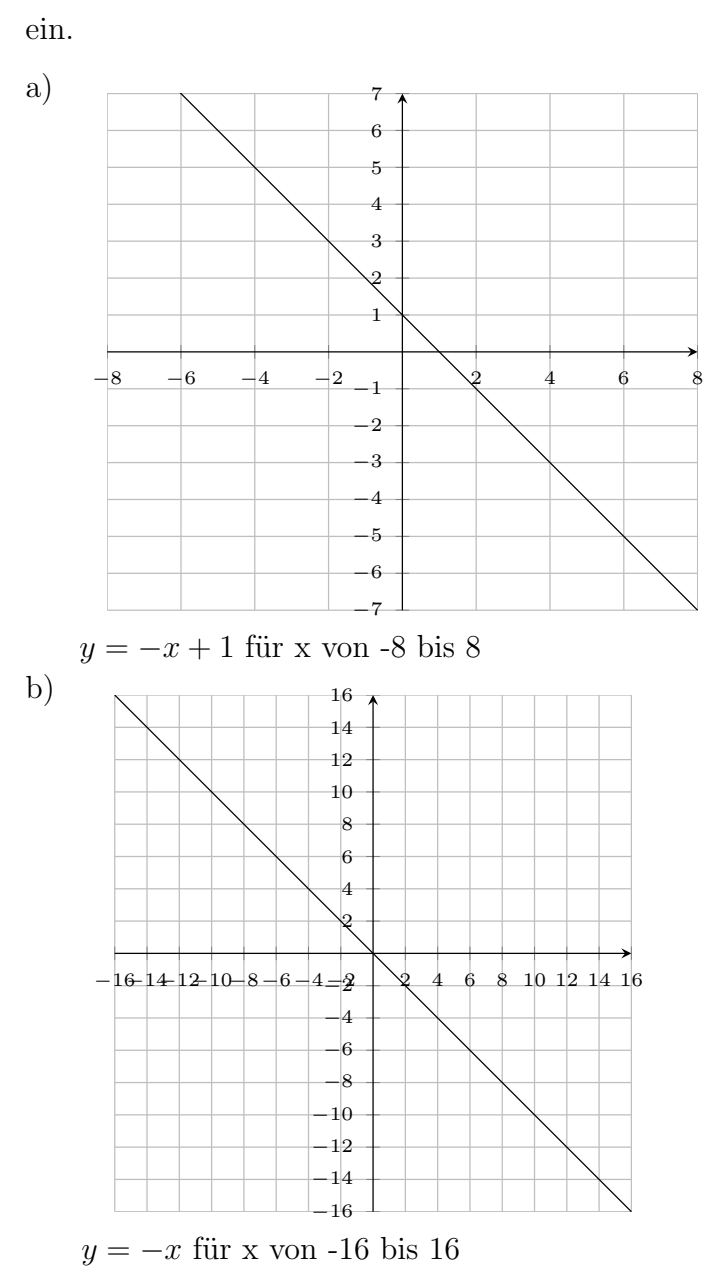

#### Aufgabe 3

Zeichne die Gerade mit der angegebenen Geradengleichung in ein geeignetes

Quick: 9122

#### Koordinatensystem ein.

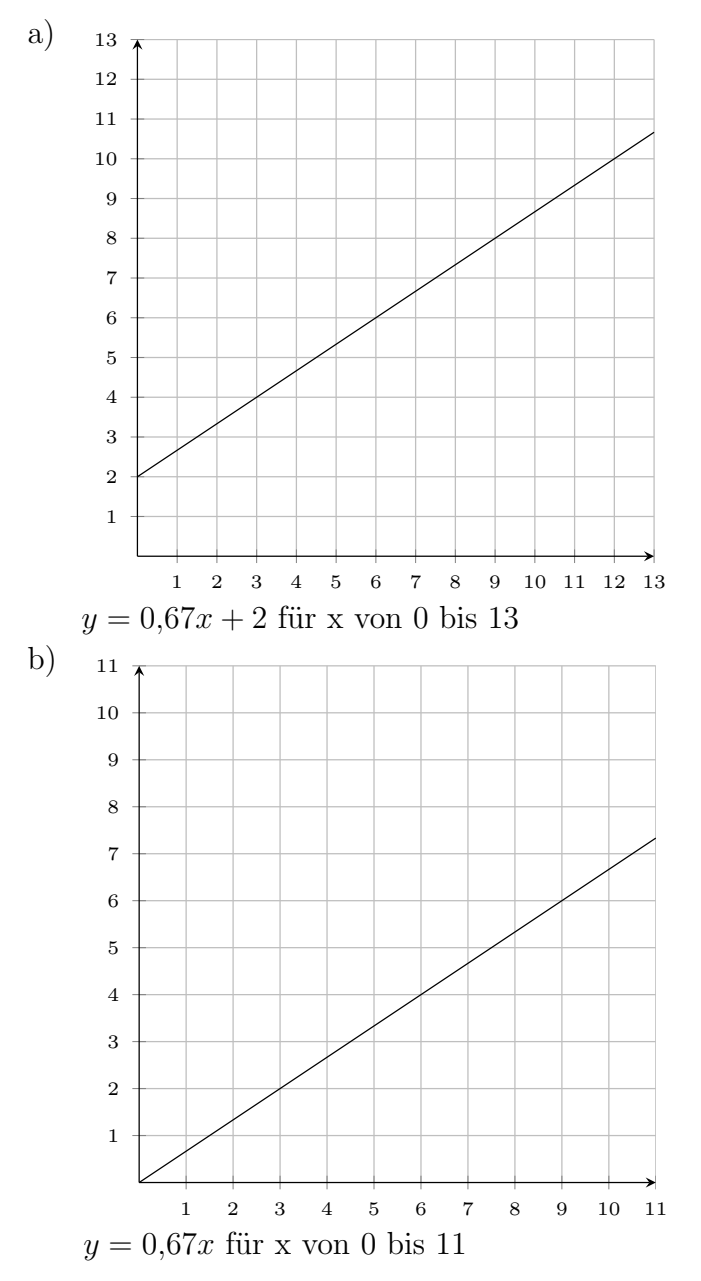

#### Aufgabe 4

Zeichne die Gerade mit der angegebenen Geradengleichung in ein geeignetes

Quick: 9122

## Koordinatensystem ein.

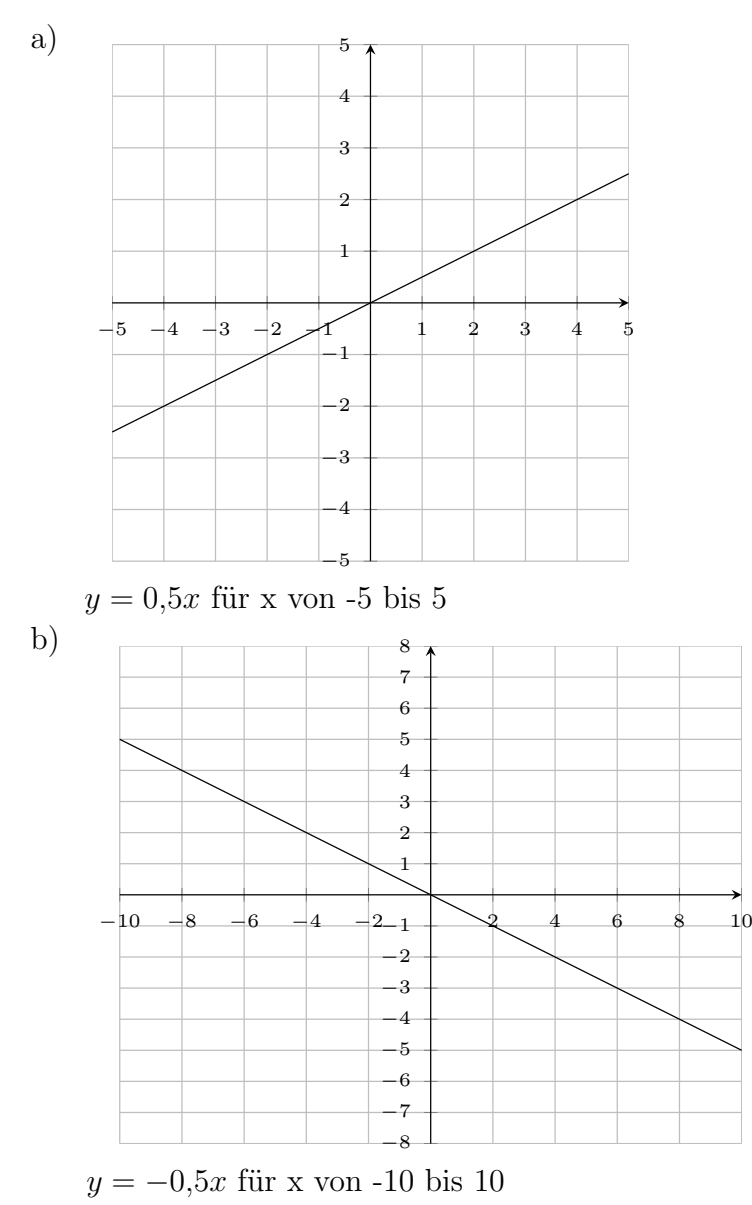

www.dw-aufgaben.de Seite 4 bsp-9122-1/HQLJ

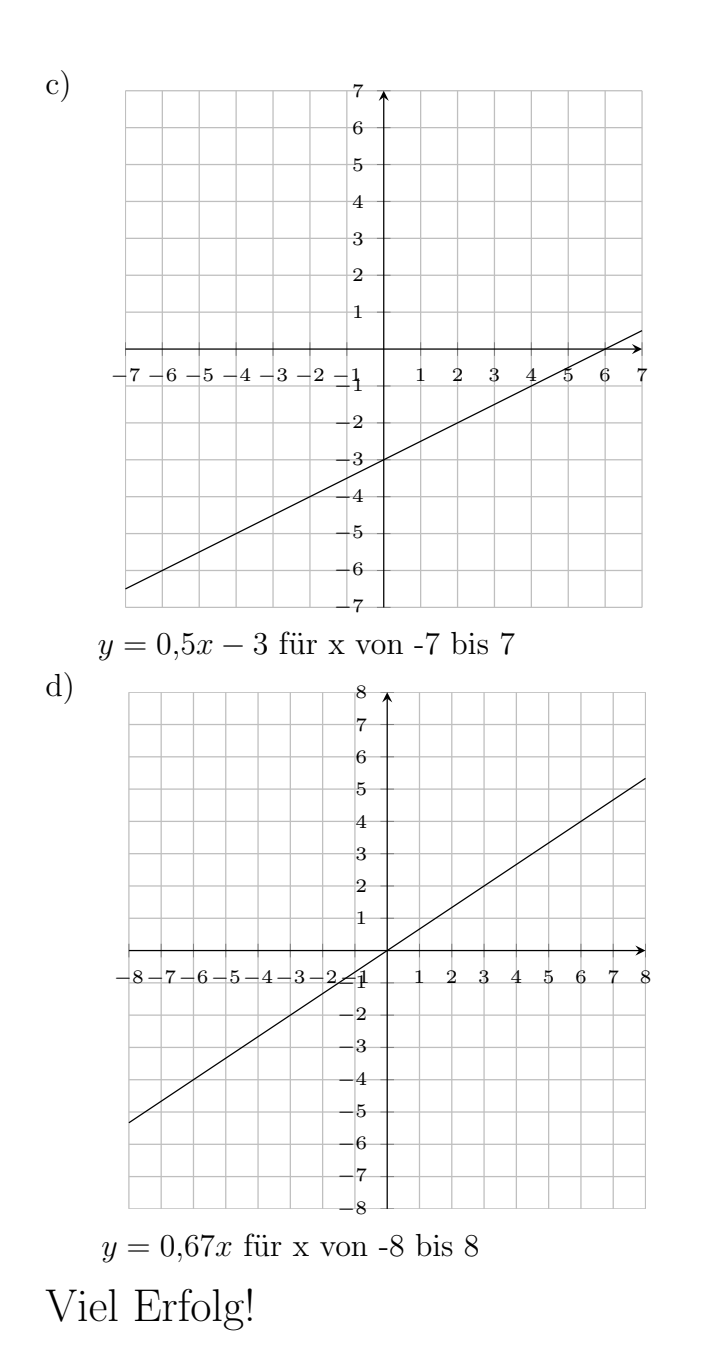